# **Hacia la universidad Análisis matemático**

# OPCIÓN A

**1. a) Define el concepto de función continua en un punto.** 

b) Si  $f(x) = \frac{e^{3x} - e^{-3x}}{4x}$ , indica de forma razonada en qué valor  $x = a$  no está definida  $f(x)$ .

**c**) Calcula el valor  $b \in \mathbb{R}$  para que la función  $g(x) = \begin{cases} f(x) & \text{si } x \neq 0 \\ b & \text{si } x = 0 \end{cases}$  sea continua.

a) Sea *a* ∈ **R**. *f* es continua en *a* si lim *f*(*x*) = *f*(*a*). Así pues, para que *f* sea continua en *a*, debe ocurrir que:

- 1. *a* sea un número del dominio de *f*.
- 2. Debe existir lim *<sup>f</sup>*(*x*) *<sup>x</sup>*→*<sup>a</sup>* , es decir, en cualquier intervalo centrado en *a* debe haber números del dominio de *f*.
- 3. Debe existir lim *f*(*x*) y ser el mismo número que *f*(*a*).

b) *f* no está definida en *x* = 0 pues no se puede dividir por 0. Para cualquier otro valor de *x*, existe *f*(*x*).

c) Se pide calcular *b* para que  $g(x) = \begin{cases} f(x) & \text{si } x \neq 0 \\ b & \text{si } x = 0 \end{cases}$  $f(x)$  si x  $\begin{cases} f(x) & \text{si } x \neq 0 \\ b & \text{si } x = 0 \end{cases}$  sea continua.

Si *x* ≠ 0, *f* es continua, por lo que lo sería *g*.

Si *x* = 0, *g* sería continua si  $\lim_{x\to 0} g(x) = g(0) = b$ , así pues,  $b = \lim_{x\to 0} f(x) = \lim_{x\to 0} \frac{e^{3x} - e^{-3x}}{4x}$  $\lim_{x\to 0} \frac{e^{3x} - e^{-3}}{4x}$ 0 −  $\lim_{x\to 0} \frac{e^{3x}-e^{-3x}}{4x}$ . Se presenta una indeterminación del tipo  $\frac{0}{0}$  , así que, aplicando el teorema de L´Hôpital, se tiene que

*x*  $e^{3x} - e^{-3x}$  $\lim_{x\to 0} \frac{e^{3x} - e^{-3}}{4x}$ 0 −  $\lim_{x \to 0} \frac{e^{3x} - e^{-3x}}{4x} = \lim_{x \to 0} \frac{3e^{3x} + 3 \cdot e^{-3x}}{4}$ 0  $x \rightarrow 2$   $a^{-3x}$ *x*  $e^{3x} + 3 \cdot e^{-x}$  $\lim_{x \to 0} \frac{3e^{3x} + 3 \cdot e^{-3x}}{4} = \frac{3+3}{4} = \frac{3}{2}$ , por lo que el valor *b* requerido es  $b = \frac{3}{2}$ .

### **2.** Considérese el recinto limitado por la curva  $y = x^2$  y la recta  $y = 3$ :

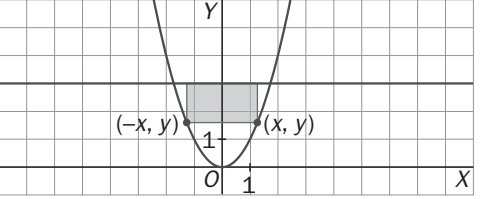

#### **De entre los rectángulos situados como en la figura anterior, determina el que tiene área máxima.**

Observando la figura, se ve que las dimensiones del rectángulo son 2*x* y 3 − *x*<sup>2</sup> . Así pues, Área = 2*x*(3 − *x*<sup>2</sup> ) con  $x \in [0, \sqrt{3}]$  pues las coordenadas del punto A son  $(\sqrt{3}, 3)$ .

Hay que hallar el máxima de 
$$
f(x) = 2x(3 - x^2)
$$
 en  $\left[0, \sqrt{3}\right]$ .

$$
f'(x) = 2(3 - x^2) - 2x \cdot 2x = 6 - 6x^2
$$
,  $f'(x) = 0$  si  $x = 1$  ó -1.

Se calcula, pues,  $f(0)$ ,  $f(\sqrt{3})$  y  $f(1)$ , y se elije el de mayor valor.

 $f(0) = f(\sqrt{3}) = 0$  y  $f(1) = 4$ .

Así pues, el rectángulo de área máxima viene dado por los puntos (1, 1), (1, 3), (−1, 3) y (−1, 1).

**3.** Sea *f* una función derivable en todos los puntos y tal que  $f(0) = 1$ ,  $f'(0) = 2$  y  $f''(0) = 3$ . Sea  $g(x)$  la función **definida por**  $g(x) = 3[f(x)]^2 + 8f(x)$ . Calcula razonadamente  $g''(0)$ .

 $q'(x) = 3 \cdot 2 f(x) f'(x) + 8 f'(x) = f'(x) [6 f(x) + 8] y q''(x) = f'(x) [6 f(x) + 8] + 6 f'(x) \cdot f'(x)$ , por lo que:  $g''(0) = f'(0) (6f(0) + 8) + 6 (f'(0))^{2} = 3(6 \cdot 1 + 8) + 6 \cdot 2^{2} = 66.$ 

4. Sea 
$$
I = \int_0^2 \frac{x^3}{\sqrt{1 + x^2}} dx
$$
.

- a) Expresa *I* aplicando el cambio de variable  $t = 1 + x^2$ .
- **b) Calcula el valor de** *I***.**
- a) Haciendo  $t = 1 + x^2$  y *dt* = 2*x dx*, se puede poner  $I = \int_0^2 \frac{x^2 \cdot x \, dx}{\sqrt{1 + x^2}}$ · 1  $\int_0^2 \frac{x^2 \cdot x \, dx}{\sqrt{1 + x^2}}$ , y cambiando los límites de integración a la nueva variable *t*, sería:  $I = \int_0^2 \frac{x^2 \cdot x \, dx}{\sqrt{1 + x^2}}$ · 1  $\int_0^2 \frac{x^2 \cdot x \, dx}{\sqrt{1 + x^2}} = \frac{1}{2} \int_1^5$ 1  $f^5 t - 1$  $\frac{1}{2}\int_{1}^{5}\frac{t-1}{\sqrt{t}}dt$ *t*  $\int_1^5 \frac{t-1}{\sqrt{t}} dt$ . b)  $I = \int_0^2 \frac{x^2 \cdot x \, dx}{\sqrt{1 + x^2}}$ · 1  $\int_0^2 \frac{x^2 \cdot x \, dx}{\sqrt{1 + x^2}} = \frac{1}{2} \int_1^5$ 1 <sup>5</sup> t – 1  $\frac{1}{2}\int_{1}^{5}\frac{t-1}{\sqrt{t}}dt$ *t*  $\int_{1}^{5} \frac{t-1}{\sqrt{t}} dt = \frac{1}{2} \int_{1}^{5}$ 1  $\int_{0}^{5}$   $\sqrt{1}$  1  $\frac{1}{2}$ **]**<sub>1</sub>  $\left(\sqrt{t} - \frac{1}{\sqrt{t}}\right)$ dt  $\int_{1}^{5} \left(\sqrt{t} - \frac{1}{\sqrt{t}}\right) dt = \frac{1}{2} \left[\frac{2}{3}\sqrt{t^3} - 2\sqrt{t}\right]_{1}^{5}$ 1  $\frac{2}{3}$  $\sqrt{t^3}$  – 2 2 2 1  $\left[\frac{2}{3}\sqrt{t^3} - 2\sqrt{t}\right]_1^3 = \frac{1}{2}\left[\frac{2}{3}5\sqrt{5} - 2\sqrt{5} - \left(\frac{2}{3} - 2\right)\right]$ 2 2  $\frac{1}{2} \left| \frac{2}{2} 5 \sqrt{5} - 2 \sqrt{5} - \left( \frac{2}{2} - 2 \right) \right| =$  $=\frac{1}{2}\left(\frac{4}{3}\sqrt{5}+\frac{4}{3}\right)$ 4  $\frac{1}{2} \left( \frac{4}{3} \sqrt{5} + \frac{4}{3} \right) = \frac{2}{3} \left( 1 + \sqrt{5} \right)$  $\frac{2}{5}(1+\sqrt{5})$ .
- **5.** Obtén los máximos y mínimos relativos, y los puntos de inflexión de la función  $f(x) = x (\ln(x))^2$  siendo **ln(***x***) el logaritmo neperiano de** *x***.**

$$
f'(x) = (\ln x)^2 + x \cdot 2 \ln x \cdot \frac{1}{x} = \ln x [2 + \ln x].
$$

Así que *f*′(*x*) = 0 solo si *x* = 1 ó *x* = e<sup>−2</sup> con lo que los únicos posibles máximos y mínimos relativos son los puntos de abscisa 1 y *e*<sup>−</sup><sup>2</sup> . Como también se nos pide los puntos de inflexión, se calcula *f*′′(*x*) y se utiliza la expresión obtenida para decidir los extremos relativos.

$$
f''(x) = \frac{1}{x} [2 + \ln x] + \ln x \cdot \frac{1}{x} = \frac{2}{x} [1 + \ln x].
$$

Se tiene, entonces

 $f'(1) > 0$ , así que  $P(1, f(1)) = (1, 0)$  es un mínimo relativo.

*f'*( $e^{-2}$ ) < 0, con lo que  $Q(e^{-2}, f(e^{-2})) = \left(\frac{1}{e^2}, \frac{4}{e^2}\right)$ ſ  $\frac{1}{2}$ ,  $\frac{4}{2}$ *e e* es un máximo relativo. *f*′′(*x*) se anula solo si 1 + ln *x* = 0, es decir, *x* =  $e^{-1}$ . si *x* < *e*<sup>−</sup><sup>1</sup> , *f*′′(*x*) < 0.

si *x* > *e*<sup>−</sup><sup>1</sup> , *f*′′(*x*) > 0.

Se tiene entonces que el punto  $T(e^{-1}, f(e^{-1})) = \left(\frac{1}{e}, \frac{1}{e}\right)$ ſ  $\left(\frac{1}{e}, \frac{1}{e}\right)$  es el único punto de inflexión.

# 6. Sea *f*(*x*) una función derivable en (0, 1) y continua en [0,1], tal que *f* (1) = 0 y  $\int_0^1 2xf'(x)dx = 1$ . Utiliza la

**fórmula de integración por partes para hallar**  $\int_0^1 f(x) dx$  **.** 

\n
$$
\text{Como } \int 2x \, f'(x) \, dx = 2x \, f(x) - \int 2f(x) \, dx, \text{ es } 1 = \int_0^1 2x \, f'(x) \, dx = \left[ 2x \, f(x) \right]_0^1 - 2 \int_0^1 f(x) \, dx = 2 \, f(1) - 2 \int_0^1 f(x) \, dx.
$$
\n

\n\n As if,  $\int_0^1 f(x) \, dx = \frac{1}{2} \left[ 2f(1) - 1 \right] = -\frac{1}{2}.$ \n

#### **7. Calcula la base y la altura de un triángulo isósceles de perímetro 8 y área máxima.**

Llamando 2*x* a la base del triángulo e *y* a los lados iguales del triángulo, se tiene que: Área = *x* √ *y*<sup>2</sup> − *x*<sup>2</sup>.

Como 2*x* + 2*y* = 8, es *y* = 4 − *x*. Por tanto:  $\widehat{Area} = x \sqrt{(4-x)^2 - x^2} = x\sqrt{16 - 8x} = 2\sqrt{4x^2 - 2x^3} = f(x).$ 

*x* ∈ (0, 2) pues si *x* ≤ 0 ó *x* ≥ 2 no habría triángulo.

Hay que encontrar, pues, el máximo de *f* en (0, 2).

$$
f'(x) = 2 \frac{1}{2\sqrt{4x^2 - 2x^3}} (8x - 6x^2) = 0 \text{ si } x = 0 \text{ ó si } x = \frac{4}{3}.
$$

El único valor que anula *f'*(*x*) y que está en (0, 2) es  $x = \frac{4}{3}$ .

Si  $x < \frac{4}{3}$ ,  $f'(x) > 0$  y si  $x > \frac{4}{3}$ ,  $f'(x) < 0$ , así que el punto de abscisa  $\frac{4}{3}$  corresponde a un máximo absoluto de  $f(x)$ en (0, 2).

Se tiene, pues, que la base del triángulo sería  $\frac{8}{3}$ , por lo que cada uno de los dos lados iguales también valdría

 $\frac{8}{3}$ ; el triángulo sería, pues, equilátero y su altura será  $\frac{8}{3}\frac{\sqrt{3}}{2}$  $\frac{8}{3} \frac{\sqrt{3}}{2} = \frac{4\sqrt{3}}{3}$ .

**8. Sea** *f* **la función definida para** *x x* ∈ ≠− **R; 2 , por**   $^{2}$  – 4  $f(x) = \frac{1}{x+2}$ *x*  $f(x) = \frac{|x^2 - 4|}{x + 2}$ .

a) Determina, si es que existen, el valor de los límites:  $\lim_{x\to -2} f(x)$  y  $\lim_{x\to 2} f(x)$ .

#### **b) Representa gráficamente la función.**

a) 
$$
f(x) = \frac{|x^2 - 4|}{x + 2} = \frac{|x + 2||x - 2|}{x + 2} = \begin{cases} -|x - 2| & \text{si } x < -2 \\ |x - 2| & \text{si } x > -2 \end{cases} = \begin{cases} x - 2 & \text{si } x < -2 \\ -x + 2 & \text{si } -2 < x < 2 \\ x - 2 & \text{si } x \ge 2 \end{cases}
$$

Así pues:

$$
\lim_{x \to -2^{-}} f(x) = \lim_{x \to -2^{-}} (x - 2) = -4
$$
\n
$$
\lim_{x \to -2^{+}} f(x) = \lim_{x \to -2^{+}} (-x + 2) = 4
$$

lim  $f(x)$  no existe porque  $\lim_{x \to -2^{-}} f(x) \neq \lim_{x \to -2^{+}} f(x)$ .

Por otra parte,

 $\lim_{x \to 2^{-}} f(x) = \lim_{x \to 2^{-}} (-x + 2) = 0$  $\lim_{x \to 2^+} f(x) = \lim_{x \to 2^+} (x - 2) = 0$ 

$$
\lim_{x \to 2^{-}} f(x) = \lim_{x \to 2^{+}} f(x) = 0, \text{ por tanto, } \lim_{x \to 2} f(x) = 0
$$

b)

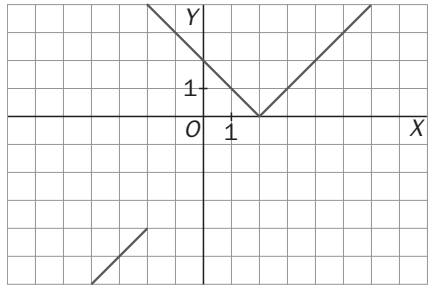

### OPCIÓN B

**1. Determina el dominio, puntos de corte con los ejes coordenados, asíntotas, máximos y mínimos relativos, puntos de inflexión e intervalos de crecimiento, decrecimiento, concavidad y convexidad (concavidad hacia arriba y hacia abajo) de la siguiente función:** 

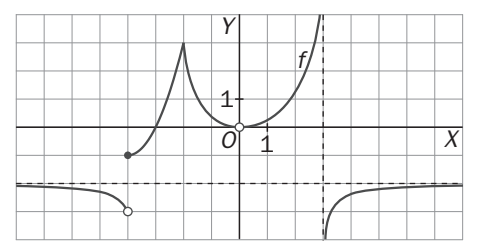

- 
- 
- Asíntotas horizontales: *y* = −2 Punto de inflexión: no tiene
- 
- 
- *D*( *f*) = **R** − {0, 3} *f* es creciente en (−4, −2) ∪ (0, 3) ∪ (3, +∞)
- Cortes con los ejes: (-3, 0) *f* es decreciente en (-∞, -4) ∪ (-2, 0)
	-
- *-* Asíntotas verticales: *x* = 3 *f* es cóncava hacia arriba en (−4, −2) ∪ (−2, 0) ∪ (0, 3)
- *-* Máximo relativo (−2, 3) *f* es cóncava hacia abajo en (−∞, −4) ∪ (3, +∞)
- **2. Sea R el rectángulo del plano con vértices en los puntos** *V***1 (0, 0),** *V***2(3, 0),** *V3* **(3, 9) y** *V***4 (0, 9). Demuestra que para todo valor de** *A* **la curva de ecuación** *y* **=** *Ax***<sup>2</sup> + (3 – 3***A***)***x* **pasa por los vértices** *V***1 y** *V***3 y divide al rectángulo en dos regiones. Calcula el área de dichas regiones y encuentra el valor de** *A* **para que la región situada por encima de la curva tenga un área doble que la situada por debajo de la curva.**

La curva dada pasa por *V*<sub>1</sub>(0, 0) sea cual fuere el número *A* pues 0 = *A* · 0<sup>2</sup> + (3 − 3*A*) · 0.

Análogamente, pasa por (3, 9) pues 9 = 9*A* + (3 − 3*A*) · 3 para cualquier número *A*.

Al tratarse de una parábola (salvo que *A* = 0) y pasar por los puntos (0, 0) y (3, 9) su vértice tendrá ordenada mayor o igual que 9 si *A* < 0 ó menor o igual que 0 si *A* > 0. En ambos casos, divide el rectángulo en 2 regiones. Si *A* = 0, se trata de la recta *y* = 3*x* que también divide al rectángulo en dos regiones, en este caso de igual área.

Para calcular el área de ambas regiones, se estudia por separado si *A* < 0 ó si *A* > 0.

Si *A* < 0, se obtendrá el punto *P*, corte de la parábola con la recta *y* = 9.

En este caso, la parábola siempre estaría (dentro del rectángulo) por encima de la diagonal que une  $V_1$  con  $V_3$ , así que el área de la región situado por encima de la curva no podría ser el doble del área de la región situada por debajo.

Se tiene, pues, que *A* > 0:

Se calcula el punto *P*, corte de la parábola con la recta de ecuación *y* = 0:

*P* :  $\overline{\mathfrak{l}}$  $\bigg\}$  $\sqrt{ }$ =  $= Ax^2 + (3 -$ 0  $^{2}$  + (3 – 3A) *y y* = *Ax*<sup>2</sup> + (3 − 3*A*)*x x* = 0 y *x* =  $\frac{3A-3}{A}$  = 3 −  $\frac{3}{A}$  . Como el área del rectángulo es 27, se obtendrá *A* para *y* = 0

que  $\int_{3-3}^{3}$   $\left[ Ax^{2}\right]$  $\int_{3-\frac{3}{2}}^{\infty} [Ax^2 + (3-3A)x] dx$  sea 9, y así la región por encima tendría doble área que esta. *A*

$$
\int_{3-\frac{3}{4}}^{3} \left[ Ax^{2} + (3-3A)x \right] dx = \left[ A \frac{x^{3}}{3} + (3-3A) \frac{x^{2}}{2} \right]_{3-\frac{3}{4}}^{3} = 9A + (3-3A) \frac{9}{2} - \left[ \frac{A}{3} \left( 3 - \frac{3}{A} \right)^{3} + \frac{3-3A}{2} \left( 3 - \frac{3}{A} \right)^{2} \right] = 9.
$$

Resolviendo *A* = 1 ó *A* =  $\frac{1}{2}$ .

Si *A* = 1, el único punto de corte de la gráfica con el eje horizontal es el origen, pero si *A* =  $\frac{1}{2}$ , 3 –  $\frac{3}{A}$  = –3, por lo que el punto cae fuera del rectángulo. Así pues, la solución pedida es A = 1, la curva es y = x<sup>2</sup> y el área es  $\frac{3}{2}$  $\int_0^\infty x^2 dx = 9$ , siendo, entonces, el área del resto del rectángulo 27 − 9 = 18, como se pretendía.

**3. Halla** *b* **sabiendo que la recta** *y* **=** *b* **divide en dos partes, que tienen la misma área, la región acotada por la curva de ecuación** *y* **= 9 –** *x***<sup>2</sup> y el eje de abscisas.** 

La curva  $y = 9 - x^2$  corta al eje de abcisas en los puntos  $x = 3$  y  $x = -3$ .

Como  $\int_{-3}^{3} (9 - x^2) dx = 2 \int_{0}^{3} (9 - x^2) dx = 2$  $\overline{3}$ <sup>3</sup> 0  $9x - \frac{\lambda}{3}$  $\overline{\phantom{a}}$  $\overline{\phantom{a}}$ L  $\mathsf{I}$ L  $\left[9x-\frac{x^3}{3}\right]^2 = 2 \cdot 18 = 36$ , se pide hallar *b* para que  $\int_{b_1}^{b_2}$  $b_2$  (9 –  $x^2 - b$ )  $\int_{b_1}^{b_2} (9 - x^2 - b) dx = 18.$ 

La curva *y* = 9 − *x*<sup>2</sup> corta a la recta *y* = *b* en los puntos *x* = +  $\sqrt{9-b}$  y *x* = −  $\sqrt{9-b}$ 

Así pues,  $\int_{-\sqrt{9}}^{\sqrt{9}-}$ **b**<sup>√9-b</sup></sup> (9 - x<sup>2</sup> - b)dx = 2  $\int_0^{\sqrt{9-b}} (9-x^2-b)dx = 18$ ; es decir,  $\int_0^{\sqrt{9-b}} (9-b-x^2)dx = 9$ .

Se tiene entonces que: *b b*) $x - \frac{1}{2}x^3$  $\left[ (9-b)x - \frac{1}{3}x^3 \right]_0^{\sqrt{9}}$ 0 3  $(9-b)x - \frac{1}{3}x^3\Big]_0^{x=0} = 9$ , de donde

$$
(9 - b) \sqrt{9 - b} - \frac{1}{3} (9 - b) \sqrt{9 - b} = 9
$$
, por lo que

$$
\frac{2}{3}(9-b)\,\sqrt{9-b}\,=9\,\text{ y}\,\ 9-b=\sqrt[3]{\left(\frac{27}{2}\right)^2}\,=\frac{9\sqrt[3]{2}}{2}\,,\text{ de donde }b=9-\frac{9\sqrt[3]{2}}{2}\,.
$$

**4.** De la función  $f(x) = \frac{ax^2 + b}{a - x}$ , con  $a, b \in \mathbb{R}$ , se sabe que pasa por el punto (1, 2), y que tiene una asíntota **oblicua cuya pendiente es – 6.** 

**a) Determina los valores de** *a* **y** *b* **de la función.** 

**b) Determina, si existen, las asíntotas verticales de dicha función.** 

a) Nos dicen que  $f(1) = 2$ , es decir, 2 =  $\frac{a+b}{a-1}$  $\frac{a+b}{a-1}$ . Por otra parte, la pendiente, *m*, de una asíntota oblicua viene dada

por  $m = \lim_{x \to \infty} \frac{f(x)}{x}$  $\lim_{x \to \infty} \frac{f(x)}{x} = \lim_{x \to \infty} \frac{ax^2 + b}{ax - x^2}$  $ax^2 + b$ *x*→∞ ax – +  $\lim_{x\to\infty} \frac{ax + b}{ax - x^2} = -a = -6$ , con lo que  $a = 6$  y  $b = 4$ .

b) La función es, por tanto,  $f(x) = \frac{6x^2 + 1}{6 - x^2}$ − + 6  $\frac{6x^2+4}{6-x}$  y la recta  $x = 6$  es asíntota vertical pues, por ejemplo,  $\lim_{x\to 6^-} f(x) = +\infty$ .

**5. Halla los valores** *a***,** *b* **y** *c* **de forma que la función** *f* **(***x***) sea continua en el intervalo [–2, 3], derivable en el intervalo (-2, 3) y tal que**  $f(-2) = f(3)$ **:** 

$$
f(x) = \begin{cases} ax + bx^2 & \text{si} \quad -2 \leq x < 0 \\ c + \sqrt{x+1} & \text{si} \quad 0 \leq x \leq 3 \end{cases}
$$

 $f(x)$  es continua para  $x \neq 0$ .

Se estudia cuándo *f* (*x*) es continua en *x* = 0:

 $\lim f(x) = \lim (ax + bx^2) = 0$  $0.0 f(x) = \lim_{x \to 0^-} (ax + bx^2) =$  $x \rightarrow 0^-$  x y  $\lim_{x \to 0} f(x) = \lim_{x \to 0} (c + \sqrt{x} + 1) = c + 1 = f(0)$  $0^+$   $x \rightarrow 0$  $f(x) = \lim_{x \to c} (c + \sqrt{x} + 1) = c + 1 = t$  $\inf_{x\to 0^+}(x) = \lim_{x\to 0^+}(c + \sqrt{x} + 1) = c + 1 = f(0)$ .

Para que  $f(x)$  sea continua en  $x = 0$  debe ser  $c + 1 = 0$ . Luego  $c = -1$ .

 *f*(– 2) = –2*a* + 4*b* y *f* (3) = *c* + 2 = 1. Como ha de ser *f* (– 2) = *f* (3), entonces –2*a* + 4*b* = 1.

 $a+2bx$  si  $-2 \le x < 0$  $f(x) = \begin{cases} 1 & \text{if } 0 \leq x \leq 3 \end{cases}$  $2\sqrt{x+1}$  $f'(x) = \begin{cases} 1 & 0 \le x \end{cases}$  $= \begin{cases} a + 2bx & \text{si } -2 \leq x < \ \frac{1}{2\sqrt{x+1}} & \text{si } 0 \leq x \leq 3 \end{cases}$ , *f* es derivable para *x* ≠ 0. Se estudia cuándo *f*(*x*) es derivable para *x* = 0:

$$
\lim_{x \to 0^{-}} f'(x) = \lim_{x \to 0^{-}} (a + 2bx) = a \text{ y } \lim_{x \to 0^{+}} f'(x) = \lim_{x \to 0^{+}} \frac{1}{2\sqrt{x+1}} = \frac{1}{2}. \text{ Para que } f(x) \text{ sea continua en } x = 0 \text{ debe ser } a = \frac{1}{2}
$$
  
y, por tanto,  $b = \frac{1}{2}$ . Por consiguiente,  $f(x) = \begin{cases} \frac{1}{2}x + \frac{1}{2}x^2 & \text{si } -2 \le x < 0 \\ -1 + \sqrt{x+1} & \text{si } 0 \le x \le 3 \end{cases}.$ 

**6. Un almacén tiene forma de prisma recto de base cuadrada y un volumen de 768 m3 . Se sabe que la**  pérdida de calor a través de las paredes laterales vale 100 unidades por m<sup>2</sup>, mientras que a través del **techo es de 300 unidades por m2 . La pérdida por el suelo es muy pequeña y se puede considerar nula. Calcula las dimensiones del almacén para que la pérdida de calor total sea mínima.** 

Llamando *x*, *x* e *y* a las dimensiones del prisma, la pérdida de calor vendrá dada por la función:

 $P(x, y) = x^2 \cdot 300 + 4xy \cdot 100$ . Como  $x^2y = 768$ , es  $y = \frac{768}{\sqrt{2}}$ *x* y la pérdida de calor se podrá expresar como

$$
f(x) = 100 \left(3x^2 + \frac{3072}{x}\right) = 300 \left(x^2 + \frac{1024}{x}\right)
$$
.  $x > 0$ , as if que hay que encontrar el mínimo de  $f(x)$  en  $(0, +\infty)$ .

 $f'(x) = 300 \left(2x - \frac{1024}{x^2}\right)$  $x - \frac{1024}{x^2}$ , por lo que  $f'(x) = 0$  si  $2x^3 = 1024$ , o sea,  $x = 8$ . Si  $0 < x < 8$ ,  $f'(x) < 0$  y si  $x > 8$ ,  $f'(x) > 0$ ,

con lo que esta función presenta en *x* = 8 un mínimo absoluto y las dimensiones del almacén son 8, 8 y 12 m.

**7. Considera una función cuya representación gráfica en el intervalo (– 3, 3) es la siguiente.** 

#### **a) Determina las abscisas de sus puntos extremos relativos.**

**b) Estudia el crecimiento y decrecimiento de la función en el intervalo (– 3, 3).** 

**c) Haz un esbozo de la gráfica de la derivada de esta función.** 

**d) Sabiendo que la función es de la forma** *f* **(***x***) =** *ax***4 +** *bx***<sup>2</sup> +** *c,*  **encuentra de qué función se trata.**

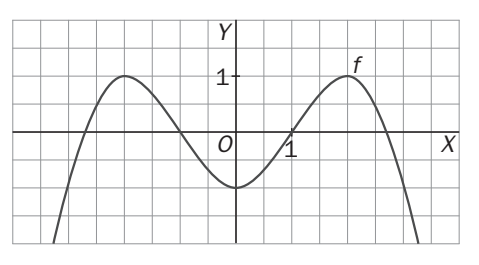

a) *f* presenta máximos relativos en los puntos de abscisas −2 y 2 y un mínimo relativo si *x* = 0.

b) *f* es creciente en (−3, −2) y en (0, 2) y decreciente en (−2, 0) y (2, 3).

c) La derivada es positiva en (−3, −2) y en (0, 2). La derivada es negativa en (−2, 0) y (2, 3).

Como *f* presenta máximos relativos en los puntos de abscisas −2 y 2 y un mínimo relativo si *x* = 0, entonces: *f*′(−2) = *f*′(0) = *f*′(2) = 0.

d) *f*(0) = *c* = −1 y *f*′(*x*) = 4*ax*<sup>3</sup> + 2*bx*, por lo que *f*′(−2) = −32*a* − 4*b* = 0 y  $f'(2) = 32a + 4b = 0$ Con esta información, es *c* = −1 y *b* = −8*a*. Además como *f*(2) = 1, se tiene *b* = 1 *y*  $a = -\frac{1}{8}$ . Por tanto,  $f(x) = -\frac{1}{8}x^4 + x^2 - 1$ .

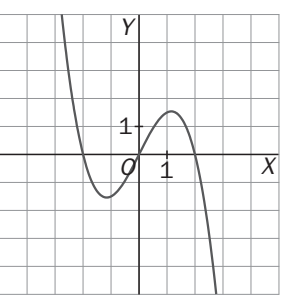

**8. a) Enuncia el Teorema Fundamental del Cálculo Integral.** 

**b) Aplica dicho teorema para calcular las abscisas de los máximos y mínimos locales de la función**  *f* : R → R definida por *f*(*x*) =  $\int_0^x (t^3 - 4t) dt$  sin efectuar la integración.

a) El teorema fundamental del cálculo integral afirma que si *f* es continua en [*a*, *b*] y *F*(*x*) = ( ) *x*  $\int_{a}^{b} f(t) dt$ , entonces *F* es derivable y  $F'(x) = f(x)$ .

b) Por el teorema anterior resulta que si  $f(x) = \int_0^x (t^3 - 4t) dt$ , es  $f'(x) = x^3 - 4x$ , por lo que  $f'(x) = 0$  si  $x = 0$ ,  $x = 2$ , *x* = −2. Como *f*′′(*x*) = 3*x* <sup>2</sup> − 4, el punto de abscisa 0 se trata de un máximo relativo, pues *f*′′(0) < 0, y los puntos de abscisas 2 y −2 mínimos relativos pues en ellos *f*′se anula y *f*′′se hace positiva.

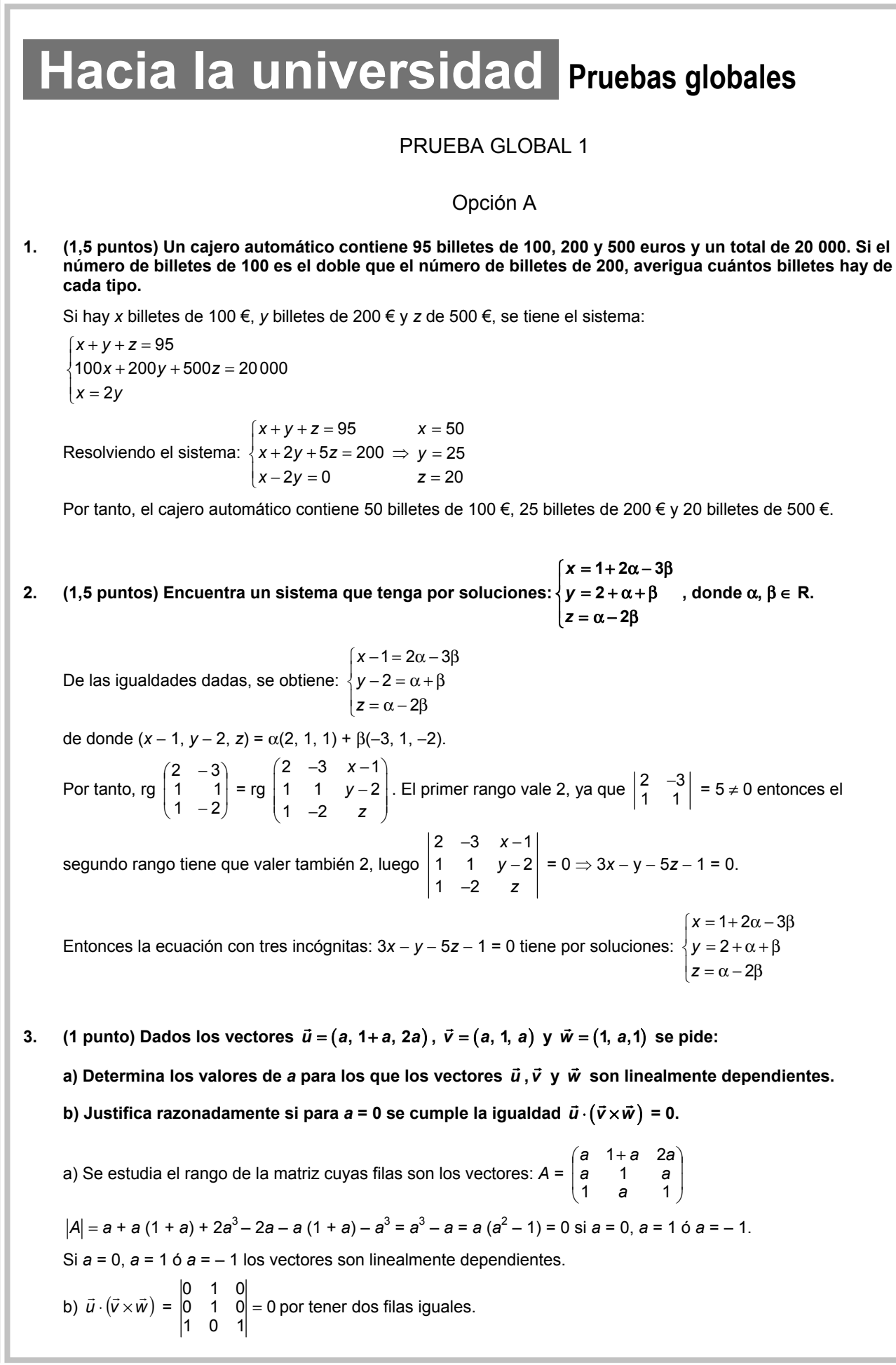

**4.** (2 puntos) Considera la recta  $\boldsymbol{r} : \boldsymbol{x} - 1 = \boldsymbol{y} = \frac{\boldsymbol{z} - 2}{2}$  $r: x - 1 = y = \frac{z - 2}{2}$ .

```
a) De entre los planos que contienen la recta r, escribe la ecuación cartesiana del que es paralelo a la 
recta s de ecuaciones: x = v - 1 = z + 2
```
#### **b) Halla la proyección ortogonal de la recta** *r* **sobre el plano obtenido en el apartado anterior.**

a) Un vector de dirección de la recta *r* es  $\vec{u} = (1, 1, 1)$  y un vector director de la recta *s* es  $\vec{v} = (1, 1, 2)$ . Por contener a la recta *r*, *u* es un vector director del plano y por ser paralelo a la recta *s* otro vector de dirección del plano es *v* .

El punto *P* (1, 0, 2) es un punto de la recta *r*, y por contener el plano a la recta *r*, *P* también pertenece al plano que se busca.

La ecuación del plano será  $\begin{vmatrix} 1 & 1 & 1 \end{vmatrix} = 0$ 1 1 2 1 1 1 1  $y$   $z - 2$ = *x* − *y z* − . Operando, se obtiene: π : *x* − *y* − 1 = 0 .

b) La recta *r* está contenida en el plano π : *x* − *y* − 1 = 0 , por tanto, la proyección ortogonal de la recta *r* sobre el plano es ella misma.

**5. (2 puntos) Se dispone de una chapa de acero que puede representarse por la región del plano determinada por la parábola** *y* **= –***x***<sup>2</sup> + 4 y la recta** *y* **= 1.** 

**a) Dibuja la región que representa a la chapa y calcula su área.** 

**b) Determina las dimensiones del rectángulo de área máxima que se puede obtener a partir de dicha región con la condición de que uno de sus lados esté en la recta** *y* **= 1.** 

a) Puntos de corte: 
$$
A(-\sqrt{3}, 1)
$$
 y  $Q(\sqrt{3}, 1)$ .  
Área =  $2 \int_0^{\sqrt{3}} (-x^2 + 4 - 1) dx = 2 \left[ -\frac{1}{3}x^3 + 3x \right]_0^{\sqrt{3}} = 4\sqrt{3}$ 

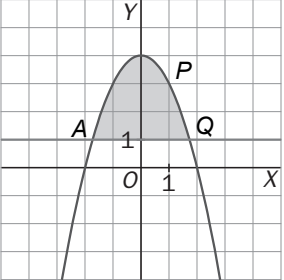

b) Parece que el problema da a entender que se trata del rectángulo que, teniendo los dos vértices del lado paralelo a la recta *y* = 1 en la parábola, tiene máxima área.

Llamando (*x*, 4 − *x*<sup>2</sup> ) al vértice *P*, el problema se reduce a encontrar *x* para que 2*x*(4 − *x*<sup>2</sup> − 1) sea máximo donde 0 ≤ *x* ≤  $\sqrt{3}$  pues el punto Q, cuya ordenada es 1, tiene por abscisa  $\sqrt{3}$ .

Sea, pues,  $f(x) = 2x(3 - x^2) = 2(3x - x^3)$ .

Se busca el máximo de  $f$  en  $\lceil 0, \sqrt{3} \rceil$ :

 $f'(x) = 2(3 - 3x^2) = 0$  si  $x = \pm 1$ , pero como nos encontramos en el intervalo  $\left[0, \sqrt{3}\right]$ , entonces x = 1.

Como  $f(0) = f(\sqrt{3}) = 0$ , las dimensiones del rectángulo son 2 y 2, es decir, un cuadrado de lado 2.

# **6.** (2 puntos) Calcula la siguiente primitiva  $\int \frac{1}{x^2 + 2x}$  $\int \frac{1}{x^2 - (a+1)x + a} dx$ , donde se supone que *a* no es cero.

Al tratarse de un cociente de polinomios, se intentará factorizar el denominador.

*x*<sup>2</sup> − (*a* + 1) *x* + *a* = *x*<sup>2</sup> − *ax* − *x* + *a* = *x*(*x* − *a*) − (*x* − *a*) = (*x* − 1)(*x* − *a*) Así pues, se debe hallar  $\int \frac{1}{(x-1)(x-a)} dx$ .

Descomponiendo el integrando en fracciones simples:  $\frac{1}{(x-1)(x-a)}$  $\frac{1}{(x-1)(x-a)} = \frac{1}{x-1} + \frac{b}{x-a}$ *B x*  $\frac{A}{-1} + \frac{B}{x-a} = \frac{A(x-a)+B(x-1)}{(x-1)(x-a)}$ *x* - 1)(*x* - a  $A(x-a)+B(x)$  $\frac{-a)+B(x-1)}{(-1)(x-a)}$ , por lo que *A*(*x* − *a*) + *B*(*x* − 1) = 1 (si *a* ≠ 1). Tomando  $x = a$ ,  $B = \frac{1}{a-1}$  y con  $x = 1$ ,  $A = \frac{1}{1-a}$ , por lo que  $\int \frac{1}{(x-1)(x-a)} dx = \frac{1}{1-a} \ln|x-1| + \frac{1}{a-1} \ln|x-a| + C$ Si *a* = 1, habría que resolver  $\int \frac{1}{(x-1)^2} dx = -\frac{1}{x-1} = \frac{1}{1-x} + C$ .

## Opción B

**1.** (1,5 puntos) Determina las matrices *X* que conmutan con la matriz  $A = \begin{bmatrix} -1 & 1 \\ 0 & 0 \end{bmatrix}$ **2 3** − **, es decir, tales que**  *AX* **=** *XA***.** 

Sea  $X = \begin{pmatrix} x & z \\ y & t \end{pmatrix}$ ſ  $\begin{pmatrix} x & z \\ y & t \end{pmatrix}$ , supongamos que *AX* = *XA*  $\begin{pmatrix} -1 & 1 \\ 2 & 3 \end{pmatrix}$  −  $\begin{pmatrix} 1 & 1 \\ 2 & 3 \end{pmatrix} \begin{pmatrix} x & z \\ y & t \end{pmatrix}$ ſ *y t*  $\begin{pmatrix} x & z \\ y & t \end{pmatrix} = \begin{pmatrix} x & z \\ y & t \end{pmatrix}$ ſ  $\begin{pmatrix} x & z \\ y & t \end{pmatrix} \begin{pmatrix} -1 & 1 \\ 2 & 3 \end{pmatrix}$  − 2 3  $\begin{pmatrix} 1 & 1 \\ 2 & 3 \end{pmatrix} \Rightarrow \begin{pmatrix} -x+y & -z+1 \\ 2x+3y & 2z+3t \end{pmatrix}$ ſ  $+3y$  2z +  $-x + y - z +$  $x + 3y$   $2z + 3t$  $x + y$   $-z$  $2x + 3y$   $2z + 3$  $\begin{pmatrix} 1 \\ 3t \end{pmatrix} = \begin{pmatrix} -x + 2z & x + 3z \\ -y + 2t & y + 3t \end{pmatrix}$ ſ  $-y + 2t$  y +  $-x + 2z$  x +  $y + 2t$   $y + 3t$  $x + 2z$   $x + 3z$ 2t  $y + 3$  $2z \quad x+3$ Igualando término a término y simplificando se obtienen cuatro ecuaciones:  $2z = 0$  $4z - t = 0$  $2x + 4y - 2t = 0$  $y - 2z = 0$ *y z*  $x + 4z - t$  $x + 4y - 2t$  $\begin{cases} y - 2z = \\ y + 4z \end{cases}$  $\begin{cases} x + 4z - t = 0 \\ 2x + 4y - 2t = 0 \end{cases}$ 

Suprimiendo la cuarta ecuación, que es igual a la primera, se resuelve el sistema formado por las otras tres:  $2z = 0$   $y = 2$  $4z-t=0$   $\Rightarrow$   $\forall$   $x=-4$  $2x + 4y - 2t = 0$   $|x = -2$ *y* - 2*z* = 0  $y = 2z$  $x+4z-t=0$   $\Rightarrow$   $\{x=-4z+t$  $x + 4y - 2t = 0$   $x = -2y + t$  $\begin{cases} y - 2z = 0 \\ x + 4z - t = 0 \end{cases} \Rightarrow \begin{cases} y = 2z \\ x = -4z + t \end{cases}$  $\begin{cases} 2x + 4y - 2t = 0 \end{cases}$   $\begin{cases} x = -2y + C \end{cases}$ , donde se puede ver que la primera ecuación se obtiene como resta de las

otras dos, por lo que el sistema dependerá de dos parámetros:  $\begin{cases} y = 2z \\ x = -4 \end{cases}$ *y z*  $\begin{cases} y = 2z \\ x = -4z+t \end{cases} \Rightarrow$ 4 2 *x y z t*  $x = -4\lambda + \mu$  $\begin{cases} y = 2\lambda \\ z = \lambda \end{cases}$  $t = \mu$ 

Las matrices buscadas son de la forma:  $X = \begin{pmatrix} -4\lambda + \mu & \lambda \\ 2\lambda & \mu \end{pmatrix}$ ſ λ μ − λ + μ λ 2 4

**2. (1,5 puntos) Estudia el rango de la matriz siguiente, mediante transformaciones de filas y columnas,** 

**indicando en cada caso las transformaciones realizadas:** *M* **=**  *baa aba aab*  $(a$  a b  $)$ 

Para el cálculo del rango, son válidas las siguientes transformaciones:

$$
M = \begin{pmatrix} b & a & a \\ a & b & a \\ a & a & b \end{pmatrix} \xrightarrow{\begin{array}{c} F_2 \rightarrow F_2 - F_1 \\ \rightarrow F_3 \rightarrow F_3 - F_1 \end{array}} \begin{pmatrix} b & a & a \\ a - b & b - a & 0 \\ a - b & 0 & b - a \end{pmatrix} \xrightarrow{(1)} \begin{pmatrix} b & a & a \\ 1 & -1 & 0 \\ 1 & 0 & -1 \end{pmatrix} \xrightarrow{C_1 + C_2 + C_3} \begin{pmatrix} b + 2a & a & a \\ 0 & -1 & 0 \\ 0 & 0 & -1 \end{pmatrix}
$$
  
\n(1) Si  $a - b \neq 0$  se saca  $a - b$  en  $F_2$  y en  $F_3$ .  
\n• Si  $a = b = 0 \Rightarrow$  rg  $(M) = 0$  • Si  $a = b \neq 0 \Rightarrow$  rg  $(M) = 1$  • Si  $a \neq b \Rightarrow$  rg  $(M) \geq 2$  • Si  $b \neq -2a \Rightarrow$  rg  $(M) = 3$ .

**.** 

3. (1,5 puntos) Dadas las rectas  $r : \begin{cases} x - 3y + 6 = 0 \\ ax - 3z + 3 = 0 \end{cases}$  y s:  $\begin{cases} x - 2ay + 4a - 1 = 0 \\ 2y - z - 4 = 0 \end{cases}$ .

**a) Averigua si existe algún valor de** *a* **para el cual las rectas están contenidas en un plano. En caso afirmativo, calcula la ecuación de dicho plano.** 

**b) Determina, cuando sea posible, los valores de** *a* **para los cuales las rectas son paralelas y aquellos para los que se cruzan.** 

a) Se escriben las rectas *r* y *s* en forma paramétrica y se obtiene un punto y un vector director de cada recta:

$$
r: \begin{cases} x = t \\ y = 2 + \frac{1}{3}t \implies P(0, 2, 1) \text{ y } \vec{u} = \left(1, \frac{1}{3}, \frac{a}{3}\right). \text{ Se tomará como } \vec{u} = (3, 1, a) \text{ pues es paralelo al anterior.} \\ z = 1 + \frac{a}{3}t \\ s: \begin{cases} x = 1 - 4a + 2at \\ y = t \\ z = -4 + 2t \end{cases} \implies Q(1 - 4a, 0, -4) \text{ y } \vec{v} = (2a, 1, 2). \end{cases}
$$

Para que estén en el mismo plano, los vectores *u* , *v* y *QP* = (4*a* – 1, 2, 5) han de cumplir que:

$$
\begin{vmatrix} 3 & 2a & 4a-1 \\ 1 & 1 & 2 \\ a & 2 & 5 \end{vmatrix} = -a + 1 = 0 \Leftrightarrow a = 1
$$

 $\int$ 

Por tanto, *a* = 1 y en este caso *u* = (3, 1, 1) y *v* = (2, 1, 2). Un vector normal del plano es:

$$
\vec{n} = (3, 1, 1) \times (2, 1, 2) = (1, -4, 1)
$$

El punto *P*(0, 2, 1) pertenece también al plano, luego la ecuación del plano buscada es:

$$
1(x-0)-4(y-2)+1(z-1)=0 \Rightarrow x-4y+z=-7
$$

b) Por los resultados obtenidos en el apartado anterior:

No existe ningún valor de *a* para el que las rectas sean paralelas. Si a ≠ 1 las rectas se cruzan.

#### **4.** (1,5 puntos) Dados los puntos  $A(1, 0, 0), B(0, 2, 0), C(3, 3, 0)$   $\boldsymbol{y}$   $D(1, 1, 2)$ :

**a) Calcula el área determinada por el triángulo de vértices** *A***,** *B* **y** *C***.** 

.

- **b) Calcula la medida de la altura** *h* **que parte del vértice** *B* **en el triángulo** *ABC***.**
- **c) Calcula el volumen del tetraedro determinado por** *A***,** *B***,** *C* **y** *D.*
- **d) Calcula la medida de la altura** *H* **que parte del vértice** *D* **en el tetraedro** *ABCD***.**

a) Area (ABC) = 
$$
\frac{1}{2} |\vec{AB} \times \vec{AC}| = \frac{1}{2} |det \begin{pmatrix} \vec{i} & \vec{j} & \vec{k} \\ -1 & 2 & 0 \\ 2 & 3 & 0 \end{pmatrix} = \frac{1}{2} |(0, 0, -7)| = \frac{7}{2} = 3.5 \text{ u}^2
$$

b) La medida de *h* coincide con la distancia de *B* a la recta *AC* . Un vector director de esta recta es *<sup>v</sup>* <sup>=</sup> (2, 3, 0)  $y$  un punto de la recta  $\overline{AC}$  es  $A$  = (1,0,0). Por tanto:  $d(B,\overline{AC}) = \frac{\overline{AB} \times \vec{v}}{|\vec{v}|} = \frac{\overline{[(-1,2,0) \times (2,3,0)]}}{\overline{[2,3,0]}} = \frac{7}{\sqrt{13}} = \frac{7\sqrt{13}}{13}$  u  $d(B,\overline{AC}) = \frac{|\overline{BA} \times \overline{v}|}{|\overline{v}|} = \frac{|(-1,2,0) \times (2,3,0)|}{|(2,3,0)|} = \frac{7}{\sqrt{13}} =$ 

 $A \leftarrow \leftarrow \leftarrow \leftarrow \leftarrow \leftarrow \leftarrow \leftarrow \leftarrow B$ 

*H*

*C*

*h*

*D*

- c) Volumen (*ABCD*) =  $\frac{1}{6}$   $\left| \det \left( \overrightarrow{AB}, \overrightarrow{AC}, \overrightarrow{AD} \right) \right| = \frac{1}{6}$   $\left| \det \begin{pmatrix} -1 & 2 & 0 \\ 2 & 3 & 0 \\ 0 & 1 & 2 \end{pmatrix} \right| = \frac{1}{6} \cdot 14 = \frac{7}{3} u^3$ *AB AC AD* (−1 2 0)  $\overrightarrow{AB}, \overrightarrow{AC}, \overrightarrow{AD}$  $\left|\frac{1}{6}\right|$  det $\begin{pmatrix} -1 & 2 & 0 \\ 2 & 3 & 0 \\ 0 & 1 & 2 \end{pmatrix}$  $= \frac{1}{6} \cdot 14 =$
- d) El plano determinado por *A*, *B* y *C* es:  $|y 2 3| = z = 0 \Rightarrow \pi : z = 0$ 0 0 2 3  $1 - 1 2$  $z = 0 \Rightarrow \pi : z =$ −1 −  $z = 0 \Rightarrow \pi : z$ *z y x* .

Por tanto,  $d(D,\pi) = \frac{|1 \cdot 0 + 1 \cdot 0 + 2 \cdot 1|}{|(0,0,1)|} = 2$  u

**5.** (2 puntos) Dada la función  $f(x) = \begin{cases} ax + be^{-x} & \text{si} \quad x \le 0 \\ bx^2 & 2x + 4 \text{ si} \quad x > 0 \end{cases}$  $f(x) = \begin{cases} ax + be^{-x} & \text{si} \quad x \le 0 \\ bx^2 - 2a + 1 & \text{si} \quad x > 0 \end{cases}.$ 

**a) Determina los valores de** *a* **y** *b* **para los que** *f* **cumple las condiciones del teorema del valor medio en el intervalo [–1, 1].** 

**b) Para los valores de** *a* **y** *b* **calculados en el apartado anterior, halla el punto** *c* ∈ **[–1, 1] cuya existencia garantiza el teorema del valor medio.** 

**c) Para los mismos valores de** *a* **y de** *b***, ¿se cumplen las condiciones del teorema de Rolle en [–1, 1]?** 

a) Para que se cumplan las condiciones del teorema del valor medio ha de verificarse:

• *f* continua en [–1, 1]:

Si *x* ≠ 0 *f* es continua por tratarse de composición de funciones continuas.

Si  $x = 0$ :  $\lim_{x \to 0^{-}} f(x) = \lim_{x \to 0^{-}} (ax + be^{-x}) = b = f(0)$  $\lim_{x \to 0^+} (ax + be^{-x}) = b = f(0)$  y  $\lim_{x \to 0^+} f(x) = \lim_{x \to 0^+} (bx^2 - 2a + 1) = -2a + 1$ .

*f* es continua en *x* = 0 si *b* = 1 – 2*a.*

 $\bullet$  *f* derivable en  $(-1, 1)$ :

Si *x* ≠ 0 *f* es derivable y además  $f(x) = \begin{cases} a - be^{-x} & \text{si } x < 0 \\ 2bx & \text{si } x > 0 \end{cases}$ *a*-*be<sup>-x</sup>* six *a* − *be*<sup>−×</sup> si *x* <<br> *a* si *x* >

Si  $x = 0$ :  $\lim_{x \to 0^-} f'(x) = \lim_{x \to 0^-} (a - be^{-x}) = a - b$  $\lim_{x \to 0^{-}} f'(x) = \lim_{x \to 0^{-}} (a - b e^{-x}) = a - b$  y  $\lim_{x \to 0^{+}} f'(x) = \lim_{x \to 0^{+}} 2bx = 0$ 

*f* es derivable en *x* = 0 si además *a* – *b* = 0. Es decir, si *a* = *b*.

Resolviendo el sistema 
$$
\begin{cases} b = 1-2a \\ a = b \end{cases}
$$
 se obtiene  $a = b = \frac{1}{3}$ . Por tanto,  $f(x) = \begin{cases} \frac{x + e^{-x}}{3} & \text{si } x \le 0 \\ \frac{x^2 + 1}{3} & \text{si } x > 0 \end{cases}$ 

b) Por el teorema del valor medio, existe *c* ∈ [–1, 1] tal que *f*(– 1) – *f*(1) = *f*'(*c*)·(– 1 – 1). Es decir,  $\frac{-1}{3} + \frac{e}{3} - \frac{2}{3} = f'(c) \cdot (-2) \Rightarrow f'(c) = \frac{3 - e}{6}$ . Busquemos este valor: Si  $c < 0$ :  $\frac{1}{3} - \frac{1}{3}e^{-c} = \frac{3 - 1}{6}$ *c*  $\frac{1}{2}e^{-c} = \frac{3-e}{2}$ . Resolviendo, *c* = ln2 – ln(*e* – 1) ≈ 0,15, que no es posible porque se suponía *c* < 0. Si  $c > 0$ :  $\frac{2}{3} \cdot c = \frac{3 - 2}{6}$  $\cdot c = \frac{3-e}{6}$ . Resolviendo,  $c = \frac{3-e}{4} \approx 0.07$ , que es el valor buscado. c) Para verificarse las condiciones del teorema de Rolle, además de las anteriores debe cumplirse *f*(1) *= f(–* 1).

 $f(1) = \frac{1}{3} + \frac{1}{3} = \frac{2}{3}$ 3 1 3  $\frac{1}{3} + \frac{1}{3} = \frac{2}{3}$  ≠ *f*(- 1) =  $\frac{-1+e}{3}$ . Entonces no se verifican todas las hipótesis del teorema de Rolle.

6. (2 puntos) Halla el área comprendida entre la curva  $y = \frac{4}{9+x^2}$ , el eje de abscisas y las rectas verticales **que pasan por los puntos de inflexión de dicha curva.** 

En primer lugar se hallan los puntos de inflexión de la función:

$$
y' = \frac{-8x}{(9+x^2)^2} \Rightarrow y'' = \frac{24(x^2-3)}{(9+x^2)^3} = 0 \Rightarrow x^2 - 3 = 0 \Rightarrow x = -\sqrt{3} \text{ y } x = \sqrt{3} \text{ . Además estos puntos son puntos de}
$$

inflexión, porque la función cambia de curvatura en estos puntos.

Por tanto, se busca el área limitada por la curva  $y = \frac{4}{9+x^2}$ *x*  $y = \frac{1}{9 + x^2}$  y las rectas  $y = 0$ ,  $x = -\sqrt{3}$  y  $x = \sqrt{3}$ .

$$
I = \int_{-\sqrt{3}}^{\sqrt{3}} \frac{4}{9+x^2} dx = 2 \int_{0}^{\sqrt{3}} \frac{4}{9+x^2} dx = 8 \int_{0}^{\sqrt{3}} \frac{1}{9+x^2} dx = 8 \int_{0}^{\sqrt{3}} \frac{dx}{9\left(1+\left(\frac{x}{3}\right)^2\right)} = \frac{8}{3} \int_{0}^{\sqrt{3}} \frac{1}{1+\left(\frac{x}{3}\right)^2} \cdot \frac{1}{3} dx = \frac{8}{3} \left[ \arctan \frac{x}{3} \right]_{0}^{\sqrt{3}} = \frac{8}{3} \left( \frac{\pi}{6} - 0 \right) = \frac{4\pi}{9} \text{ u}^2.
$$

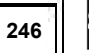

#### PRUEBA GLOBAL 2

#### Opción A

- **1. (1 puntos) Sean las matrices** *A* **=**   $1 -4 1$ **1 32**  $\left(\begin{array}{rrr} 1 & -4 & 1 \\ 1 & 3 & 2 \\ -1 & 2 & 0 \end{array}\right)$ **,** *B* **=**  0 -1 -1 **112 1** 0 −1 −1<br> **1** 1 2<br> **1** 0 1 **.** 
	- **a) Estudia si existe la matriz inversa de** *A* **y, si es así, calcúlala.**
	- **b) Determina una matriz** *X* **que verifique la ecuación** *AB* **=** *AXA.*
	- a) Como |*A*| = 9, la matriz *A* tiene inversa.

La matriz adjunta de *A* es:  $Adj(A) = \begin{bmatrix} 2 & 1 & 2 \\ 4 & 4 & 7 \end{bmatrix}$ )  $\left( \right)$ I I l ſ − 11 − − −  $11 - 17$ 2 1 2 4 −2 5<br>2 1 2 Luego A<sup>-1</sup> = <u>1</u><br>1 −1 7  $\frac{1}{|A|}$  (Adj (A))<sup>t</sup> =  $\frac{1}{9}$ 1  $\overline{\phantom{a}}$  $\overline{\phantom{a}}$ )  $\left( \right)$ I I l ſ −2 1 − −4 2 − 5 2 7  $2 \t1 -1$  $4$  2  $-11$ b)  $AB = AXA \Rightarrow A^{-1}ABA^{-1} = X \Rightarrow X = BA^{-1}$ 

- $X = \begin{vmatrix} 1 & 1 & 2 \\ 4 & 0 & 1 \end{vmatrix}$ )  $\backslash$ I I l ſ − − −1 − 1 0 1 1 1 2  $0 -1 -1$ 9  $\frac{1}{2} \begin{pmatrix} -4 & 2 & -11 \\ -2 & 1 & -1 \end{pmatrix}$ 52 7 (−4 2 −11)  $\begin{pmatrix} -2 & 1 & -1 \\ 5 & 2 & 7 \end{pmatrix} = \frac{1}{9}$ 1  $\overline{\phantom{a}}$  $\overline{\phantom{a}}$ J  $\left( \right)$ I I l (−3 −3 − 9 0 18 12 3 24  $3 - 3 - 6$
- **2. (2 puntos) Discute y resuelve en función del valor de** *a***, el sistema**   $5z = 7$ **3**  $ax + 5z$  $x + y - az = -a$  $x + y + z$  $\begin{cases}\nax + 5z = 7 \\
x + y - az = -\n\end{cases}$  $\big\{x+y+z=$

La matriz del sistema es  $A = \begin{bmatrix} 1 & 1 & -a \\ 1 & 4 & 4 \end{bmatrix}$ )  $\backslash$ I I l ſ − 1 1 1 1 1 0 5 *a a* ⇒ det(*A*) = *a* (*a* + 1) = 0 si *a* = 0 ó *a* = – 1.

• Si *a* ≠ 0, – 1 el sistema es compatible determinado porque rg(*A*) = rg(*A*\*) = 3. Se resuelve el sistema utilizando la regla de Cramer:

**.** 

$$
x = \frac{\begin{vmatrix} 7 & 0 & 5 \\ -a & 1 & -a \\ 3 & 1 & 1 \end{vmatrix}}{a(a+1)} = \frac{2a-8}{a^2+a}, \quad y = \frac{\begin{vmatrix} a & 7 & 5 \\ 1 & -a & -a \\ 1 & 3 & 1 \end{vmatrix}}{a^2+a} = \frac{2a^2-2a+8}{a^2+a}, \quad z = \frac{\begin{vmatrix} a & 0 & 7 \\ 1 & 1 & -a \\ a^2+a & a^2+a \end{vmatrix}}{a^2+a} = \frac{a+3}{a+1}
$$

• Si *a* = 0. rg(*A*) = 2, pues  $\begin{vmatrix} 1 & 0 \\ 1 & 1 \end{vmatrix} = 1 \neq 0$ , y rg(*A*\*) = 3, pues  $\begin{vmatrix} 1 & 0 & 0 \\ 1 & 1 & 0 \\ 1 & 1 & 2 \end{vmatrix} = -8 \neq 0$ 1 1 3 1 0 0 0 5 7  $= -8 \neq 0$ . El sistema es incompatible. • Si *a* = – 1. rg(*A*) = 2, pues  $\begin{vmatrix} -1 & 0 \\ 1 & 1 \end{vmatrix} = -1 \neq 0$ , y rg(*A*\*) = 3, pues  $\begin{vmatrix} 1 & 1 \\ 1 & 1 \\ 1 & 1 \end{vmatrix} \neq 0$ 1 1 1 0 5 7  $\neq 0$ . El sistema es incompatible.

3. (1 puntos) Dados los planos  $\pi_1$ :  $x + y + z = 1$ ;  $\pi_2$ :  $ax + y = 1$ ;  $y \pi_3$ :  $x + (a + 1) z = 0$ , determina los valores **de** *a* **para los cuales:** 

1 1 3

- **a) Los planos se cortan en un solo punto.**
- **b) Los planos se cortan en una recta.**

Hay que resolver el sistema:  $\{ax + y = 1\}$  $\begin{cases} x+y+z=1 \\ 2x+1 & 1 \end{cases}$  $x + (a + 1)z = 0$ La matriz del sistema es *A* = 11 1 1 0 1 0  $a+1$ *a*  $\begin{pmatrix} 1 & 1 & 1 \\ a & 1 & 0 \\ 1 & 0 & a+1 \end{pmatrix}$  y la matriz ampliada es 111 1  $x = a 1 0 1$  $1 \t 0 \t a+1 \t 0$ *A a*  $=\begin{pmatrix} 1 & 1 & 1 & 1 \\ a & 1 & 0 & 1 \\ 1 & 0 & a+1 & 0 \end{pmatrix}$  $(1 \t0 \t a+1 \t0)$ . det  $(A) = -a^2$ 

a) Si *a* ≠ 0. rg(*A*) = rg(*A*\*) = 3, por tanto, el sistema es compatible determinado y los tres planos se cortan en un punto.

b) Si  $a = 0$ . rg(A) = 2, pues  $\begin{vmatrix} 0 & 1 \\ 1 & 0 \end{vmatrix} \neq 0$ . rg(A\*) = 2, pues todos los determinantes de los menores de orden 3 se anulan. Como rg(*A*) = rg(*A*\*) = 2 el sistema es compatible indeterminado y los planos se cortan en una recta.

**4.** (2 puntos) Dado el plano  $\pi$ :  $x + y + z = 0$ , y la recta  $r : \frac{x-1}{1} = \frac{y}{2} = \frac{z+1}{2}$ , se pide:

**a) Calcula el punto** *Q* **en el que se cortan el plano** π **y la recta** *r***.** 

**b) Encuentra un plano** π**', paralelo a** π**, tal que el punto** *Q***' en el que se cortan el plano** π**' y la recta** *r* **esté a distancia 2 del punto** *Q* **hallado en el apartado anterior.** 

a) Se escribe la recta *r* en forma paramétrica: 1 :  $\{y=2$  $\vert z = -1 + 2t$  $x = 1 + t$  $r:\begin{cases} x=1+ \\ y=2t \end{cases}$ 

Se sustituye en la ecuación del plano: 1 + *t* + 2*t* – 1 + 2*t* = 0. Por tanto, *t* = 0.

El punto de corte de la recta *r* y el plano π es *Q*(1, 0, – 1).

b) Por ser π y π' paralelos tendrán igual vector normal. Por tanto, un vector normal del plano π*'* es *<sup>n</sup>* <sup>=</sup>(1,1,1) .  $R(a, b, c)$  es un punto del plano  $\pi$ ', por tanto, la ecuación del plano que se busca es:  $(x - a) + (y - b) + (z - c) = 0$ . Operando, π': *x* + *y* + *z* = *a* + *b* + *c*.

Se halla el punto de corte de la recta *r* y el plano π'. Para ello se sustituye en la ecuación del plano la ecuación paramétrica de la recta:  $1 + t - a + 2t - b - 1 + 2t - c = 0$ . Resolviendo,  $t = \frac{a + b + c}{5}$ .

Por comodidad se llama *k* = 5 *<sup>a</sup>* <sup>+</sup> *<sup>b</sup>* <sup>+</sup> *<sup>c</sup>* . Luego el punto de corte de la recta *r* y el plano π' es *Q*'(1 + *k*, 2*k*, 2*k* – 1).

Además, se debe verificar que *d*(*Q*, *Q*') = 2. Por tanto:

- $2 = d(Q, Q') = d((1, 0, -1), (1 + k, 2k, 2k 1)) = \sqrt{9k^2} = \begin{cases} 3k & \text{si } k > 0 \\ -3k & \text{si } k < 0 \end{cases}$ Por tanto,  $k = \frac{2}{3}$  ó  $k = \frac{-2}{3}$ . Luego  $\frac{a+b+c}{5} = \frac{2}{3}$  ó  $\frac{a+b+c}{5} = \frac{-2}{3}$ 2  $\frac{a+b+c}{5} = \frac{-2}{3}.$ Por tanto,  $a + b + c = \frac{10}{3}$  ó  $a + b + c = \frac{-10}{3}$ , por lo que se obtienen dos soluciones distintas: π': *x* + *y* + *z* =  $\frac{10}{3}$  ό π': *x* + *y* + *z* =  $\frac{-10}{3}$ .
- **5. (2 puntos) En agosto de 1548 el matemático Ludovico Ferrari le propuso a su colega Niccolo Fontana, apodado Tartaglia, el siguiente problema: "Halla dos números reales no negativos cuya suma sea 8, de manera que su producto multiplicado por su diferencia sea máximo." Obtén las soluciones de este problema con dos decimales de aproximación.**

Llamando *x* e *y* a dichos números, se tiene que hacer máximo *P* = *xy*(*x* − *y*). Como *x* + *y* = 8, es *y* = 8 − *x* y *P* = *x*(8 − *x*)(2*x* − 8) = − 2(*x*<sup>3</sup> − 12*x*<sup>2</sup> + 32*x*) = *f*(*x*). Se debe hacer máxima la función *f*(*x*) en el intervalo [0, 8] pues *x* ≥ 0 y si *x* fuera mayor que 8, *y* sería negativo. Se obtiene  $f'(x)$ :  $f'(x) = -2(3x^2 - 24x + 32)$ .

$$
f'(x) = 0 \text{ si } x = \frac{24 \pm \sqrt{192}}{6} = \frac{24 \pm 8\sqrt{3}}{6} = 4 \pm \frac{4}{3}\sqrt{3}.
$$

Ambas soluciones están en (0, 8), así que el máximo pedido se encontrará en alguno de estos cuatro números: 0, 8, 4 +  $\frac{4}{3}\sqrt{3}$ , 4 -  $\frac{4}{3}\sqrt{3}$ .

$$
f(0) = 0, f(8) = 0, f\left(4 + \frac{4}{3}\sqrt{3}\right) = \left(4 + \frac{4}{3}\sqrt{3}\right) \cdot \left(4 - \frac{4}{3}\sqrt{3}\right) \cdot \frac{8}{3}\sqrt{3} = \frac{8}{3}\sqrt{3} \cdot \frac{32}{3}.
$$
  

$$
f\left(4 - \frac{4}{3}\sqrt{3}\right) = \left(4 - \frac{4}{3}\sqrt{3}\right) \cdot \left(4 + \frac{4}{3}\sqrt{3}\right) \cdot \left(-\frac{8}{3}\sqrt{3}\right) = -\frac{8}{3}\sqrt{3} \cdot \frac{32}{3}.
$$

Así pues, el máximo pedido se encuentra en  $x = 4 + \frac{4}{3}\sqrt{3}$  , con lo que los números pedidos son 4 +  $\frac{4}{3}\sqrt{3}$  $\frac{4}{3}$  y

$$
8 - \left(4 + \frac{4}{3}\sqrt{3}\right) = 4 - \frac{4}{3}\sqrt{3}
$$
, que con dos decimals de aproximación son  $x = 6,31$ ,  $y = 1,69$ .

- 6. (2 puntos) Calcula un polinomio de tercer grado  $p(x) = ax^3 + bx^2 + cx + d$  sabiendo que se verifica que:
	- **i**) Tiene un máximo relativo en  $x = 1$ .
	- **ii) Tiene un punto de inflexión en el punto de coordenadas (0, 1).**
	- **iii**)  $\int_0^1 p(x) dx = \frac{5}{4}$

Por la condición i) es *p*′(1) = 3*a* + 2*b* + *c* = 0. Por ii) es  $p(0) = 1 = d$  y  $p''(0) = 0 = 2b$ , así que  $p(x) = ax^3 + cx + 1$ . Finalmente, por iii) es  $\int_0^1 (ax^3 + cx + 1) dx = a \cdot \frac{1}{4} + c \cdot \frac{1}{2} + 1 = \frac{5}{4}$ . Así pues, 3*a* + *c* = 0 y *a* + 2*c* = 1, de donde *a* =  $-\frac{1}{5}$  y *c* =  $\frac{3}{5}$  y *p*(*x*) =  $-\frac{1}{5}$  $\frac{1}{5}x^3 + \frac{3}{5}$  $\frac{3}{7}$  x + 1.

#### Opción B

**1. (2 puntos) a) Si** *A* **es una matriz y** *a* ∈ **R, ¿cuándo se cumple que rg(***aA***) = rg(***A***)? Justifica la respuesta.** 

**b) Estudia, en función de los valores de** *a***, el rango de la matriz:** *B* **=**  1 1 -1 **1 1 111** *a a a a* (1 1 −1 −a )<br>( a −1 1 a )  $(1 \quad 1 \quad 1 \quad a)$ 

a) • Si 
$$
a = 0
$$
 y A no es la matrix nula: rg(aA) ≠ rg(A), pues rg(aA) = 0 y rg(A) ≥ 1.

• Si *a* ≠ 0, se verifica que rg(*aA*) = rg(*A*) para todo valor de *a*, pues ambas matrices tienen el mismo número de filas linealmente independientes, ya que si se saca el factor común *a* de la matriz *aA*, el rango no varía.

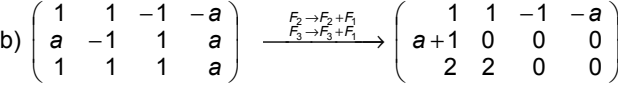

Las filas primera y tercera son linealmente independientes. Si *a* ≠ −1, la fila segunda es independiente. En cambio, si *a* = −1, la fila es linealmente dependiente por ser la fila nula.

- Si  $a \neq -1 \Rightarrow$  rg(*B*) = 3
- Si  $a = -1 \Rightarrow \text{rg}(B) = 2$
- **2. (1,5 puntos) Resuelve la ecuación**  *xabc axbc abxc abcx*  $= 0.$

*a b c x a b x c a x b c x* **a** *b* **c**<br>**a** *x b* **c** = *a b c x b c x a b x c b x c a x b c x b c x a b c a b c*  $+ b + c +$  $+ b + x +$  $+ x + b +$  $+ a + b + c$  a b c<br>  $+ x + b + c$  x b c<br>  $+ b + x + c$  x b c<br>  $= (x + a + b + c)$ *b c x b x c x b c a b c* 1 1 1  $\begin{array}{ccc|c} 1 & a & b & c \\ 1 & x & b & c \\ 1 & b & x & c \end{array}$   $\begin{array}{c} (3) \\ (2) \\ (3) \\ (4) \end{array}$ 

$$
= (x+a+b+c)\begin{vmatrix} 1 & a & b & c \\ 0 & x-a & 0 & 0 \\ 0 & b-a & x-b & 0 \\ 0 & b-a & c-b & x-c \end{vmatrix} \stackrel{(4)}{=} (x+a+b+c)\begin{vmatrix} x-a & 0 & 0 \\ b-a & x-b & 0 \\ b-a & c-b & x-c \end{vmatrix} =
$$

$$
= (x + a + b + c)(x - a)(x - b)(x - c) = 0
$$

(1) Sumando a la primera columna las otras tres

(2) Sacando (*x* + *a* + *b* + *c*) factor común de la primera columna.

- (3) Restando a todas las filas la primera
- (4) Desarrollando por la primera columna.

Luego las soluciones de la ecuación son:  $x_1 = -(a + b + c)$ ;  $x_2 = a$ ;  $x_3 = b$  y  $x_4 = c$ .

**3.** (1,5 puntos) Dadas la recta  $r: \begin{cases} x+y+z-1=0 \\ x-2y+2z+4=0 \end{cases}$  y la recta s, determinada por los puntos *P*(1, 2, 0) y

*Q***(***a***,** *a***, 1), se pide hallar** *a* **para que estas rectas estén contenidas en un plano. Escribe la ecuación general de dicho plano.** 

Se escriben las rectas *r* en forma paramétrica y se obtiene un punto y un vector director de cada recta:

$$
r: \begin{cases} x = 6-4t \\ y = t \\ z = -5+3t \end{cases} \Rightarrow P(6, 0, -5) \text{ y } \vec{u} = (-4, 1, 3).
$$

*s*:  $P(1, 2, 0)$   $\overrightarrow{v} = \overrightarrow{PQ} = (a - 1, a - 2, 1)$ .

Para que estén en el mismo plano, los vectores *u*  $\overline{a}$ , *v*  $\overline{a}$  y *PQ* han de cumplir que rg( *<sup>u</sup>* , *v*  $\overline{a}$  $y \overrightarrow{AP}$ ) = 2:

4 *a*-1 -5 1  $a-2$  2 = 0  $\Rightarrow a=3$ 315 *a a* −2 2 | = 0 ⇒ *a* −4 a−1 –  $-2$  2 = 0  $\Rightarrow$  a = 3.

Por tanto, *a* = 3 y, en este caso, *u*  $\overline{a}$  = (– 4, 1, 3) y *v*  $\overline{a}$  $= (2, 1, 1)$ , luego la ecuación del plano es:

$$
\begin{vmatrix} -4 & 2 & x-1 \\ 1 & 1 & y-2 \\ 3 & 1 & z \end{vmatrix} = 0 \Rightarrow x - 5y + 3z + 9 = 0
$$

**4. (1,5 puntos) Calcula el área determinada por el triángulo de vértices** *A***(1, −3, −2),** *B***(−1, 1, 3) y** *C***(4, 0, 3) y halla la medida de la altura de dicho triángulo que parte de** *A* **y es perpendicular al lado determinado por**  *B* **y** *C***.** 

Área (*ABC*) = 
$$
\frac{1}{2}
$$
| $\overline{AB} \times \overline{AC}$ | =  $\frac{1}{2}$ |(-2, 4, 5)×(3, 3, 5)| =  $\frac{\sqrt{974}}{2}$  ≈ 15,6 u<sup>2</sup>

La altura es la distancia de *A* a la recta <sup>→</sup> *BC* :

$$
d(A, r) = \frac{|\overrightarrow{AC} \times \overrightarrow{u}|}{|\overrightarrow{u}|} = \frac{|(3, 3, 5) \times (5, -1, 0)|}{|(5, -1, 0)|} = \frac{\sqrt{974}}{\sqrt{26}} \approx 6, 10
$$

- **5. (2 puntos) Sea** *g***(***x***) una función continua y derivable para todo valor real de** *x***, de la que se conoce la siguiente información:** 
	- **i)**  $g'(x) > 0$  para todo  $x \in (-\infty, 0) \cup (2, +\infty)$ , mientras que  $g'(x) < 0$  para todo  $x \in (0, 2)$
	- **ii)**  $g''(x) > 0$  para todo  $x \in (1,3)$  y  $g''(x) < 0$  para todo  $x \in (-\infty,1) \cup (3,+\infty)$
	- **iii**)  $g(-1) = 0$ ,  $g(0) = 2$ ,  $g(2) = 1$
	- **iv**)  $\lim_{x \to -\infty} g(x) = -\infty$ ,  $\lim_{x \to +\infty} g(x) = 3$

**Teniendo en cuenta los datos anteriores:** 

- **a) Analiza razonadamente la posible existencia o no existencia de asíntotas verticales, horizontales y oblicuas.**
- **b) Dibuja de manera esquemática la gráfica de la función** *g***(***x***).**

a) No hay asíntotas verticales pues *g* es continua en **R**. Hay asíntotas horizontales por la derecha, la recta *y* = 3. Puede haber, o no, una asíntota por la izquierda.

b)

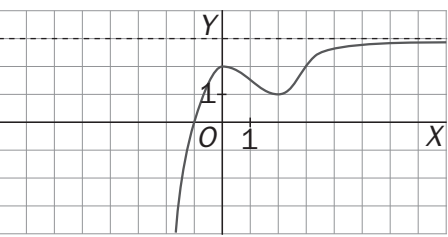

**6. (1,5 puntos) Estudia los siguientes límites:** 

a) 
$$
\lim_{x \to +\infty} (e^{x} - x^{2})
$$
  
\nb)  $\lim_{x \to +\infty} \frac{4^{x} + 5^{x}}{3^{x} + 6^{x}}$   
\nc)  $\lim_{x \to +\infty} (\sqrt{x^{2} + x} - \sqrt{x^{2} - x})$   
\na)  $\lim_{x \to +\infty} (e^{x} - x^{2}) = \lim_{x \to +\infty} x^{2} \left(\frac{e^{x}}{x^{2}} - 1\right) y$  como  $\lim_{x \to +\infty} x^{2} \left(\frac{e^{x}}{x^{2}} - 1\right) = +\infty$  pues  $\lim_{x \to +\infty} \frac{e^{x}}{x^{2}} = \lim_{x \to +\infty} \frac{e^{x}}{2x} = \lim_{x \to +\infty} \frac{e^{x}}{2} = +\infty$   
\nb)  $\lim_{x \to +\infty} \frac{4^{x} + 5^{x}}{3^{x} + 6^{x}} = \lim_{x \to +\infty} \frac{\left(\frac{4}{6}\right)^{x} + \left(\frac{5}{6}\right)^{x}}{\left(\frac{3}{6}\right)^{x} + 1} = 0$   
\nc)  $\lim_{x \to +\infty} (\sqrt{x^{2} + x} - \sqrt{x^{2} - x}) = \lim_{x \to +\infty} \frac{x^{2} + x - (x^{2} - x)}{\sqrt{x^{2} + x} + \sqrt{x^{2} - x}} = \lim_{x \to +\infty} \frac{2x}{\sqrt{x^{2} + x} + \sqrt{x^{2} - x}} = \lim_{x \to +\infty} \frac{2}{\sqrt{1 + \frac{1}{x}} + \sqrt{1 - \frac{1}{x}}} = 1$ 

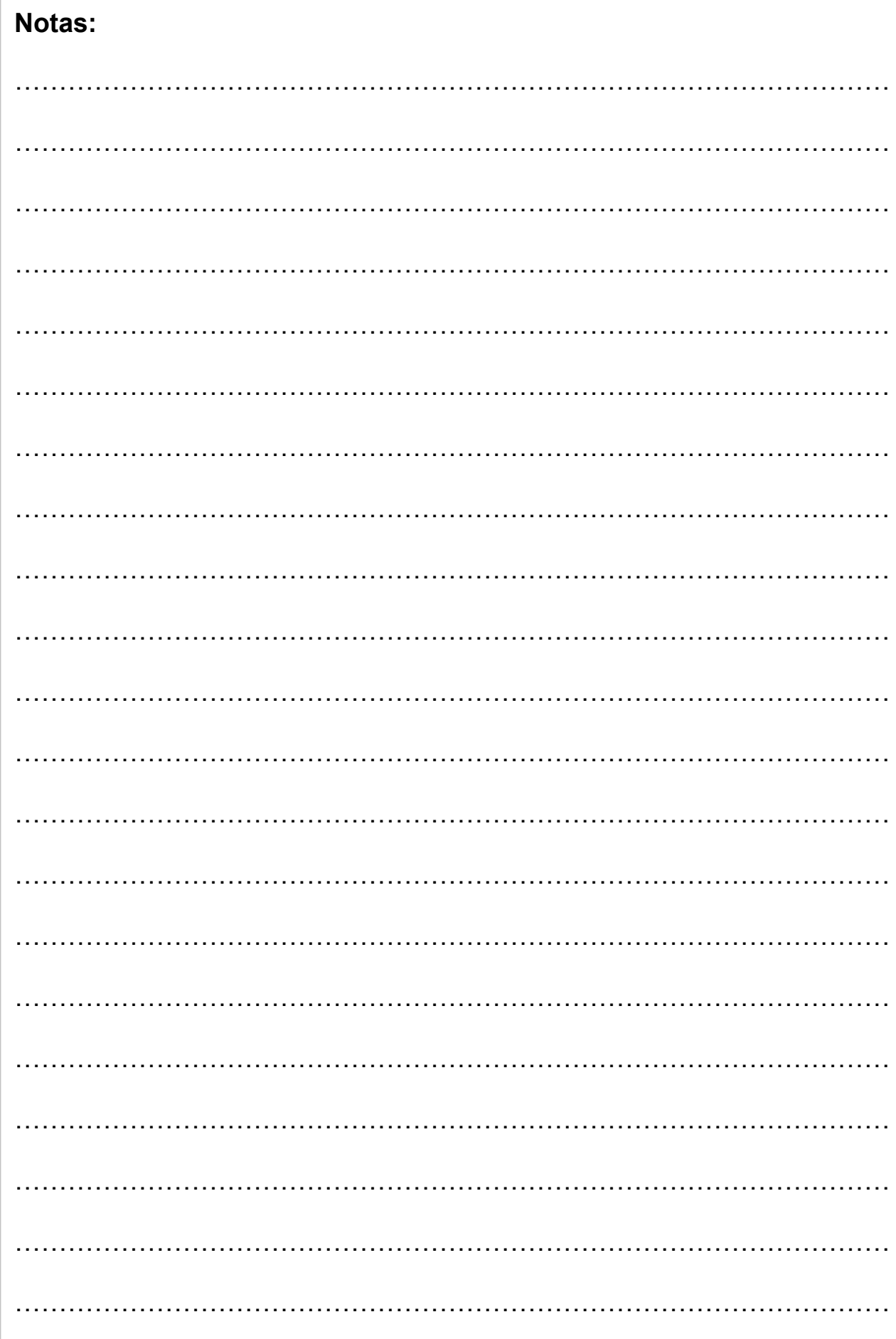

Ξ

# Notas:

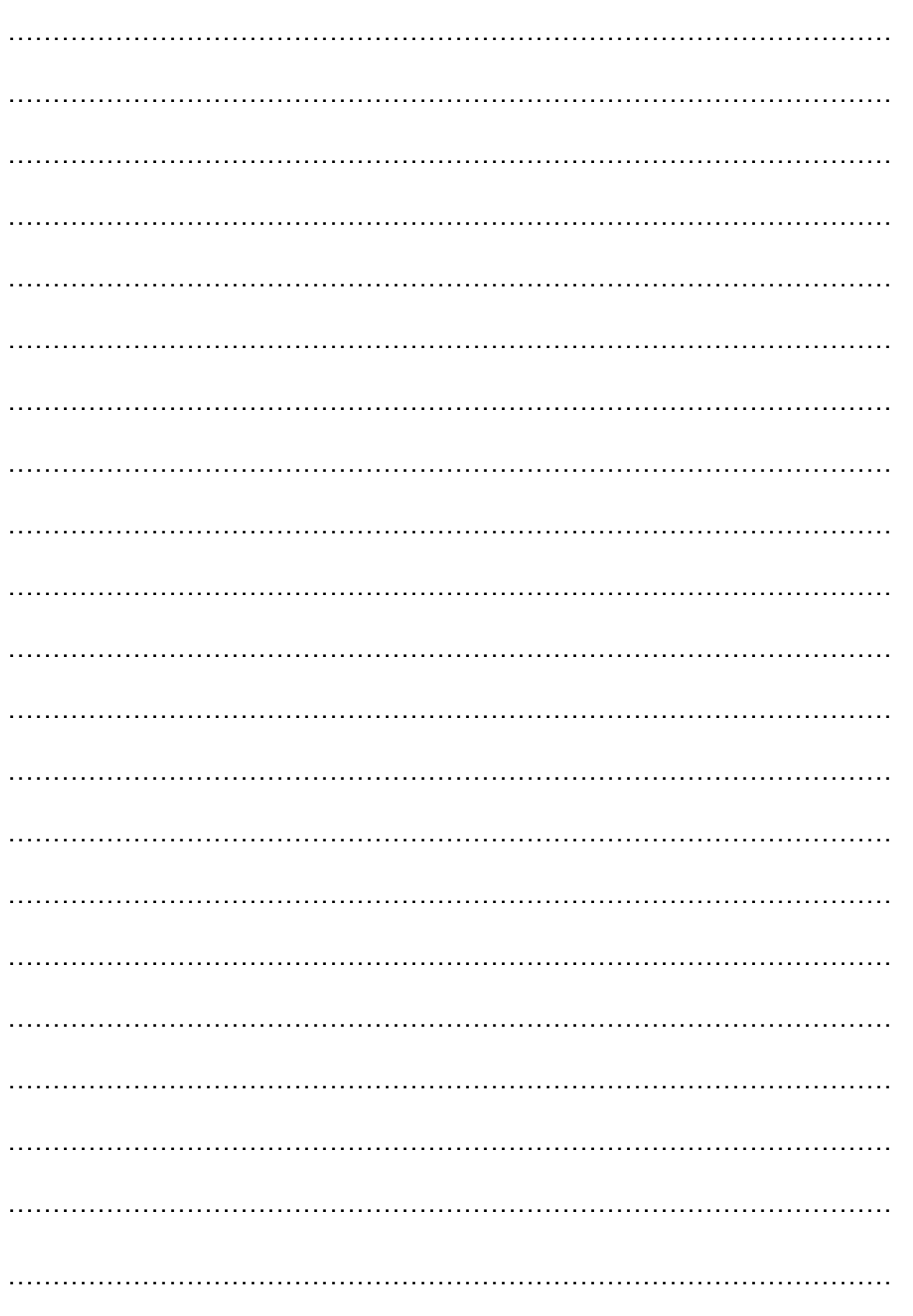